## Qualcomm hs-usb driver panasonic toughbook cf-19

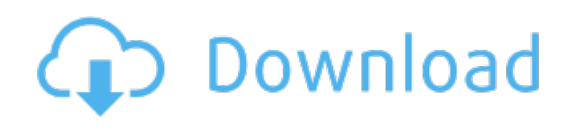

Download: qualcomm hs-usb driver panasonic toughbook cf-19